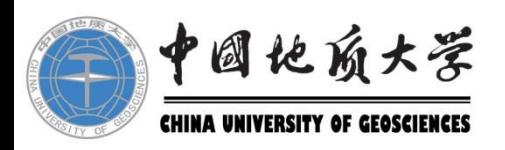

# 固定资产清查盘点 教职工个人操作手册

## 财务与资产管理部 2021年9月15日

为加强我校国有资产管理,规范资产占 有、使用行为,维护国有资产安全完整,根 据《行政事业性国有资产管理条例》(国务 院令第738号)《关于加强行政事业单位固 定资产管理的通知》(财资〔2020〕97号)及 《中国地质大学(武汉)国有资产管理暂行 办法(修订)》(地大发〔2017〕48号)等 精神,结合校长经济责任审计整改要求,学 校决定开展2021年度全校固定资产盘点工作。

一、个人盘点工作时间安排 2021年9月15日-2021年10月15日 二、个人盘点工作要求 (1)核查账实情况及资产信息,包括使 用人、使用单位、存放地点等信息及资产标 签是否完好。

(2)盘盈资产需提供有效价值凭证及说 明材料,盘亏资产需查明原因,提请二级单 位进行责任认定。

(3)根据盘点情况调整资产系统内相关 账卡信息,对使用人信息、使用单位、存放 地址不一致的进行更新。对需要重新粘贴标 签的固定资产,由所在二级单位资产管理员 在资产系统统一提交申请,前往归口管理部 门打印,及时补充粘贴。

三、教职工个人固定资产清查盘点操作说明 如下:

## 1、教职工登录:进入学校校园门户网站, 通过"账号登录"或微信"扫码登录"或 "手机号登录",登录校园门户。

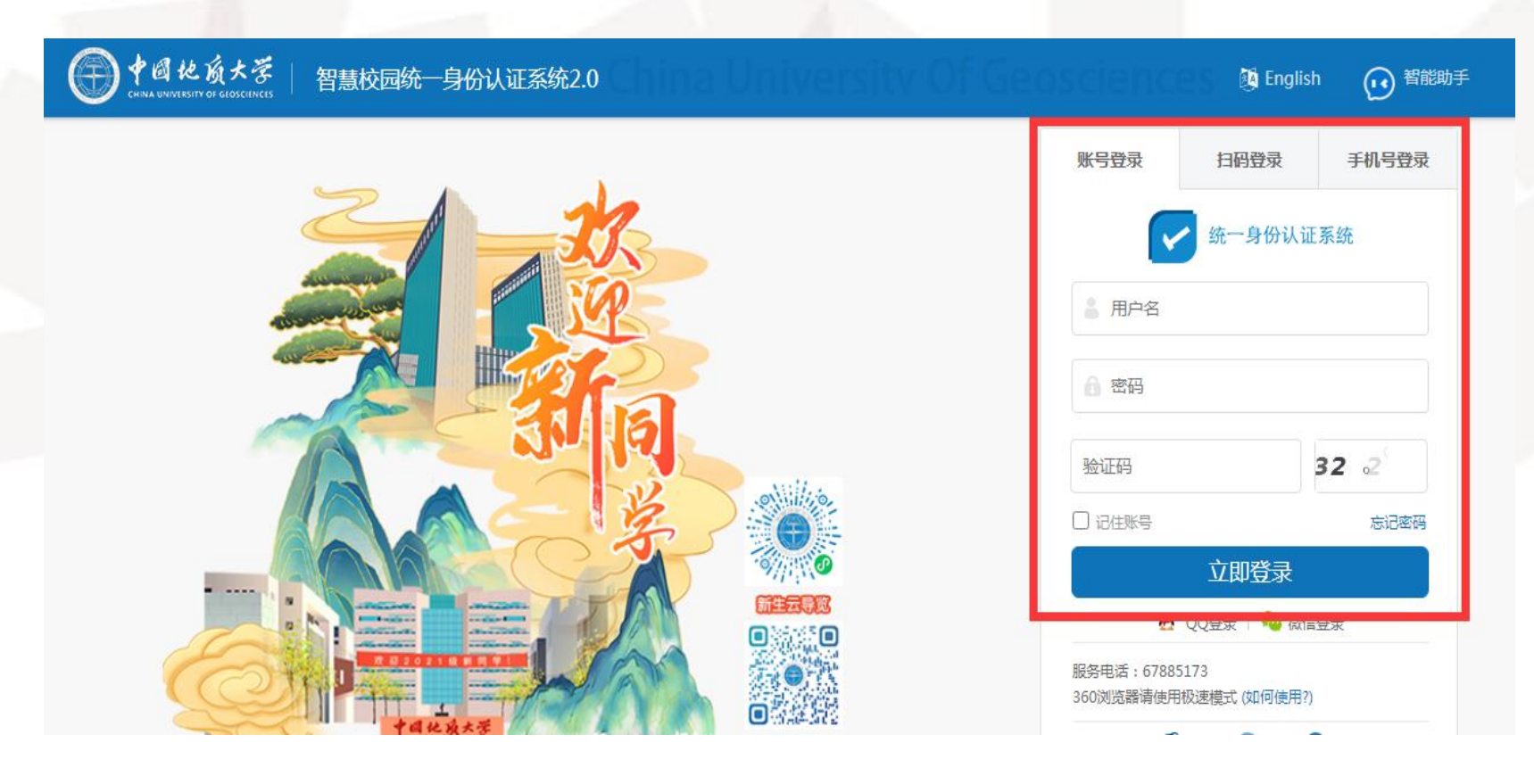

### 2、点击"资产管理"模块,进入"中国地 质大学资产管理系统"。

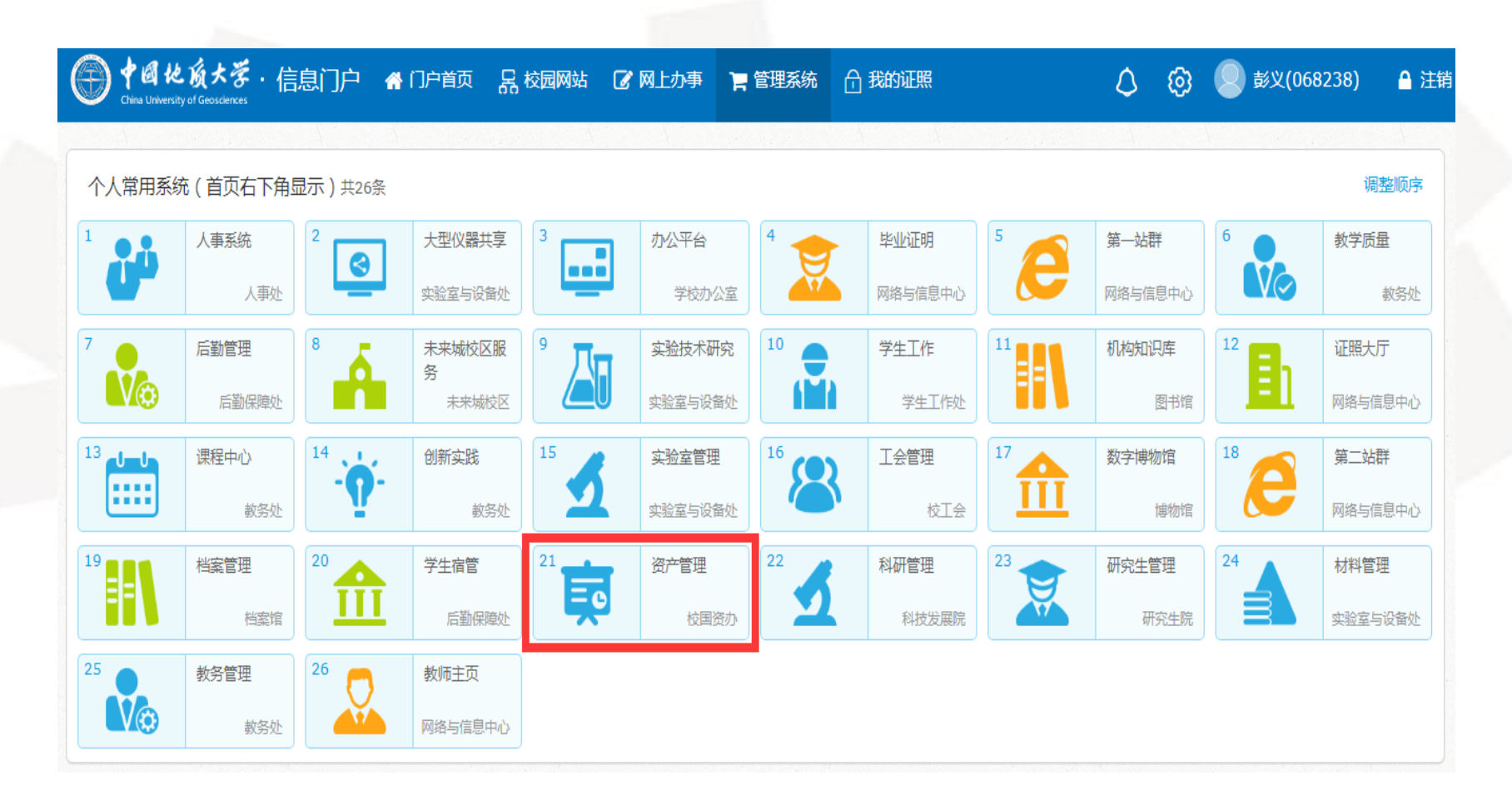

# 3、依次点击"资产清查" ——"资产清查盘 点" "资产自查",进入"资产自查" 功能。

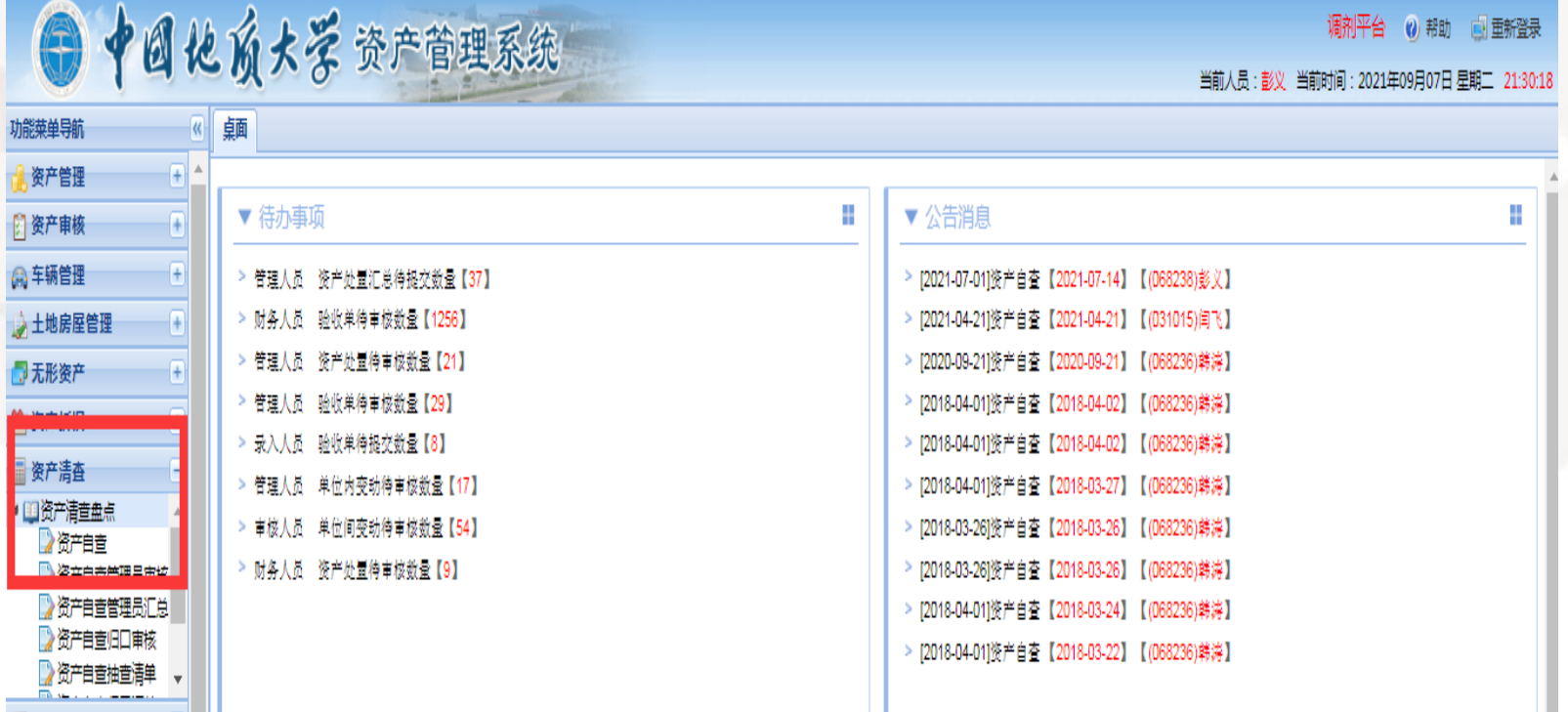

4、教职工需要认真清查盘点自己名下的每 一项固定资产,请如实填写。若教职工名下 每一项资产都账实相符,请选择"自查状态" 为"正常",并选择"标签"为"已粘贴" 或"未粘贴",并且需要勾选确定,再"暂 存",然后点击"打印盘点表"预览一下 "中国地质大学(武汉)固定资产盘点单 (个人)"(可以不用打印纸质档),最后 点击"全部提交"。

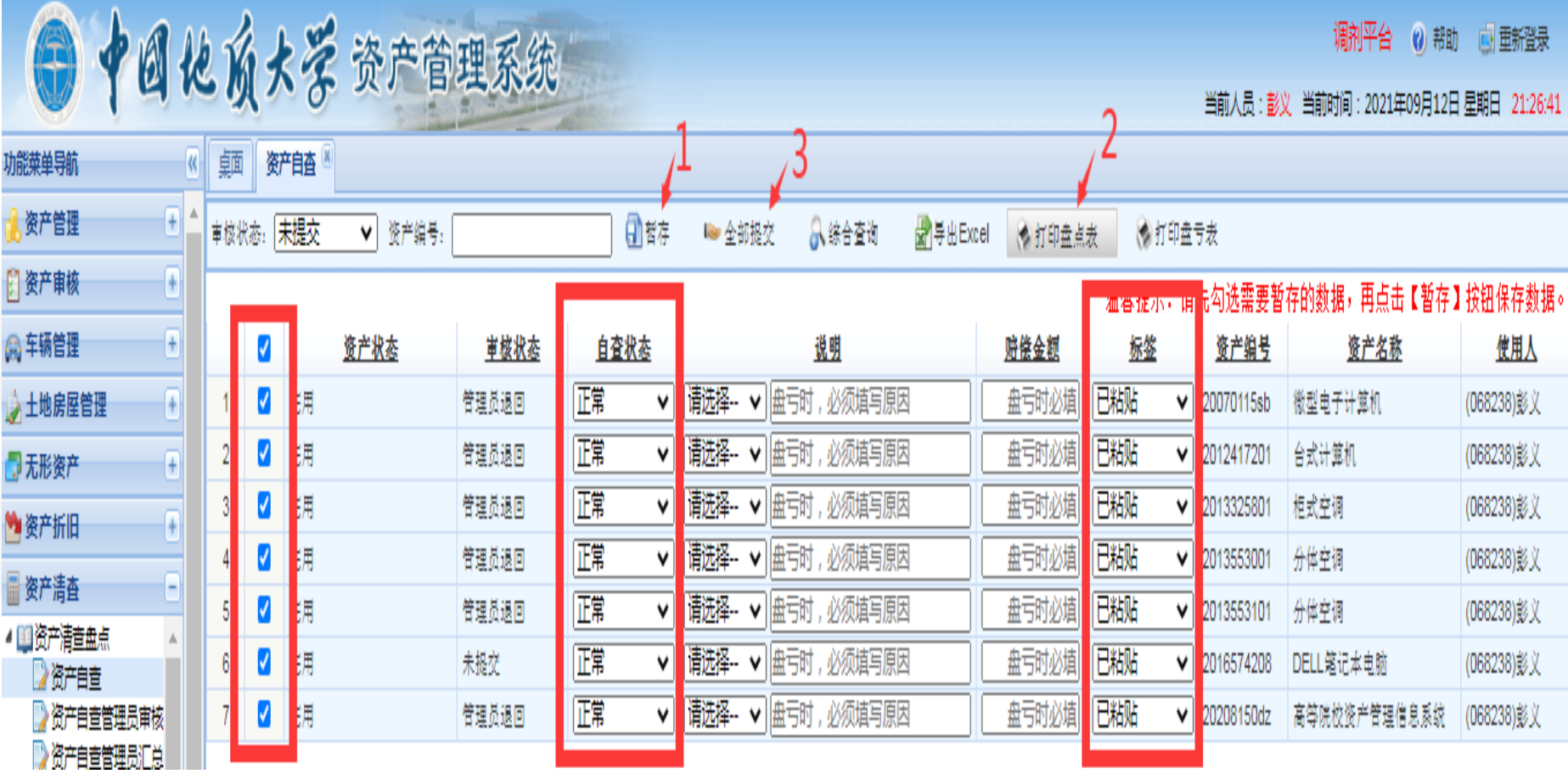

### 中国地质大学(武汉)固定资产盘点单(个人)

#### 使用人签名:

#### 填表时间: 2021年09月12日

Mi Pe

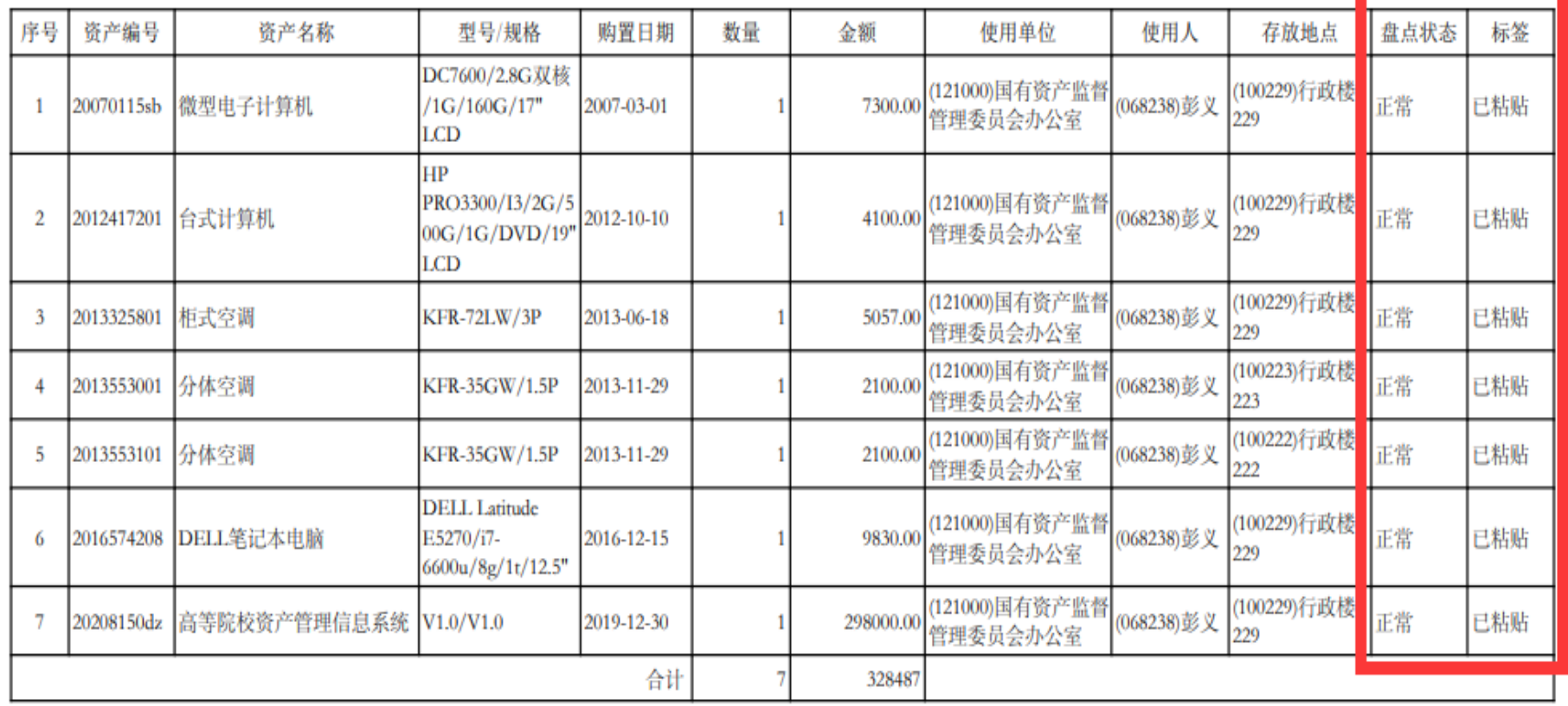

5、若教职工名下有固定资产需要上报"盘 亏",请选择该项固定资产的"自查状态" 为"盘亏",并选择"说明"为"被盗"或 "遗失"或"其他"的原因,认真填写"赔 偿金额",并选择"标签"为"未粘贴", 并且需要勾选确定,再"暂存",然后点击 "打印盘点表"预览一下"中国地质大学 (武汉)固定资产盘点单(个人)"(可以 不用打印纸质档),再点击"打印盘亏表" 预览一下"中国地质大学(武汉)固定资产 盘亏申请表"(必须打印纸质档),最后点 击"全部提交"。

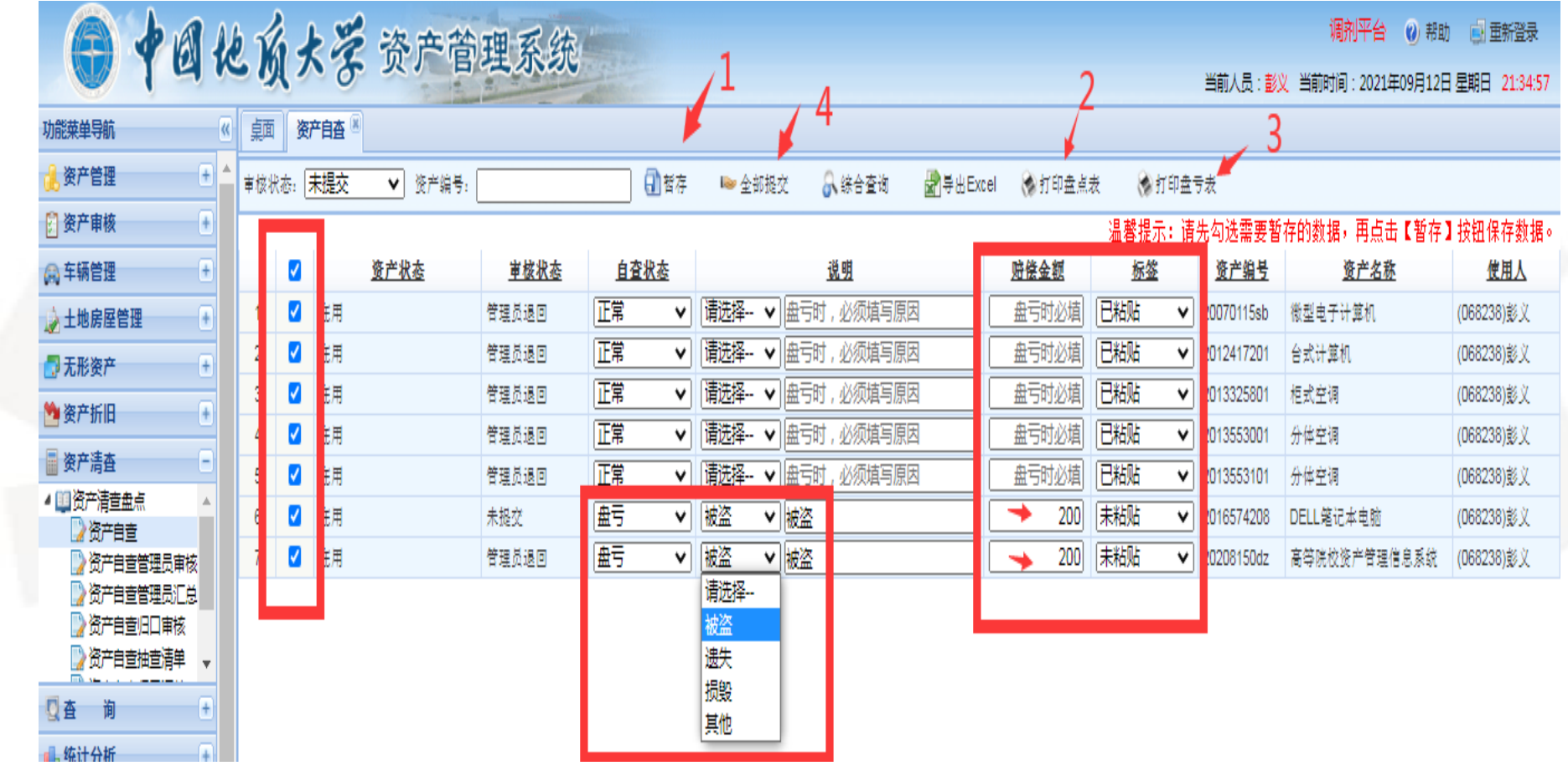

#### 中国地质大学(武汉)固定资产盘点单(个人)

#### 使用人签名: 填表时间: 2021年09月12日 **PER 76** 序号 资产编号 资产名称 型号/规格 购置日期 粉量 金额 使用单位 使用人 存放地点 盘点状态 标签 DC7600/2.8G双核 (121000)国有资产监督 (100229)行政材 20070115sb 微型电子计算机 (068238)彭义 正常 已粘贴 /1G/160G/17" 2007-03-01 7300.00  $\mathbf{1}$ 管理委员会办公室 229 LCD HP (100229)行政档 PRO3300/I3/2G/5 (121000)国有资产监督 2012-10-10 (068238)彭义 正常 已粘贴 2012417201 台式计算机 4100.00  $\overline{2}$ 00G/1G/DVD/19' 管理委员会办公室 229 LCD (121000)国有资产监督 (100229)行政材 (068238)彭义 已粘贴 2013325801 柜式空调 KFR-72LW/3P 正常 3 2013-06-18 5057.00 管理委员会办公室 229 (100223)行政楼 (121000)国有资产监督 (068238)彭义 已粘贴 2013553001 分体空调 KFR-35GW/1.5P 2013-11-29 2100.00 正常  $\overline{4}$ 管理委员会办公室 223 (100222)行政材 (121000)国有资产监督 2013553101 分体空调 (068238)彭义 正常 已粘贴 5 KFR-35GW/1.5P 2013-11-29 2100.00 管理委员会办公室 222 **DELL** Latitude (121000)国有资产监督 (100229)行政楼 2016574208 DELL笔记本电脑 (068238)彭义 盘亏 未粘贴 E5270/i7-9830.00 2016-12-15 6 管理委员会办公室 229 6600u/8g/1t/12.5" (121000)国有资产监督 (100229)行政材 盘亏 (068238)彭义 未粘贴 7 |20208150dz | 高等院校资产管理信息系统 | V1.0/V1.0 2019-12-30 298000.00 管理委员会办公室 229 合计 328487

### 中国地质大学(武汉)固定资产盘亏申请表

#### 二级单位名称(盖章): (121000)国有资产监督管理委员会办公室

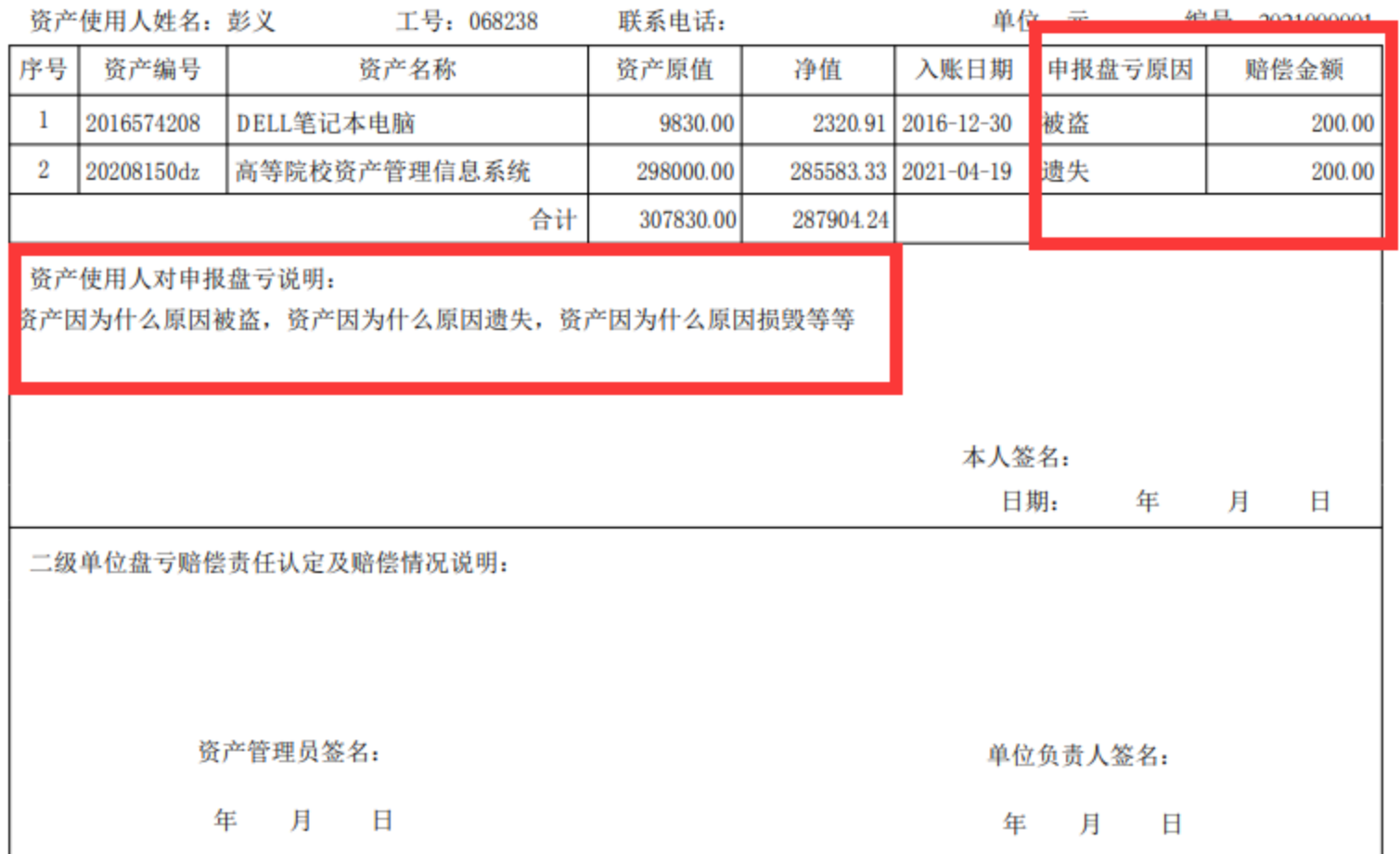

## 6、若教职工名下有固定资产需要上报"盘 盈",需要由教职工个人上报二级单位汇总 后统一申报。(不在系统进行申报)

#### 中国地质大学(武汉)固定资产盘盈汇总表

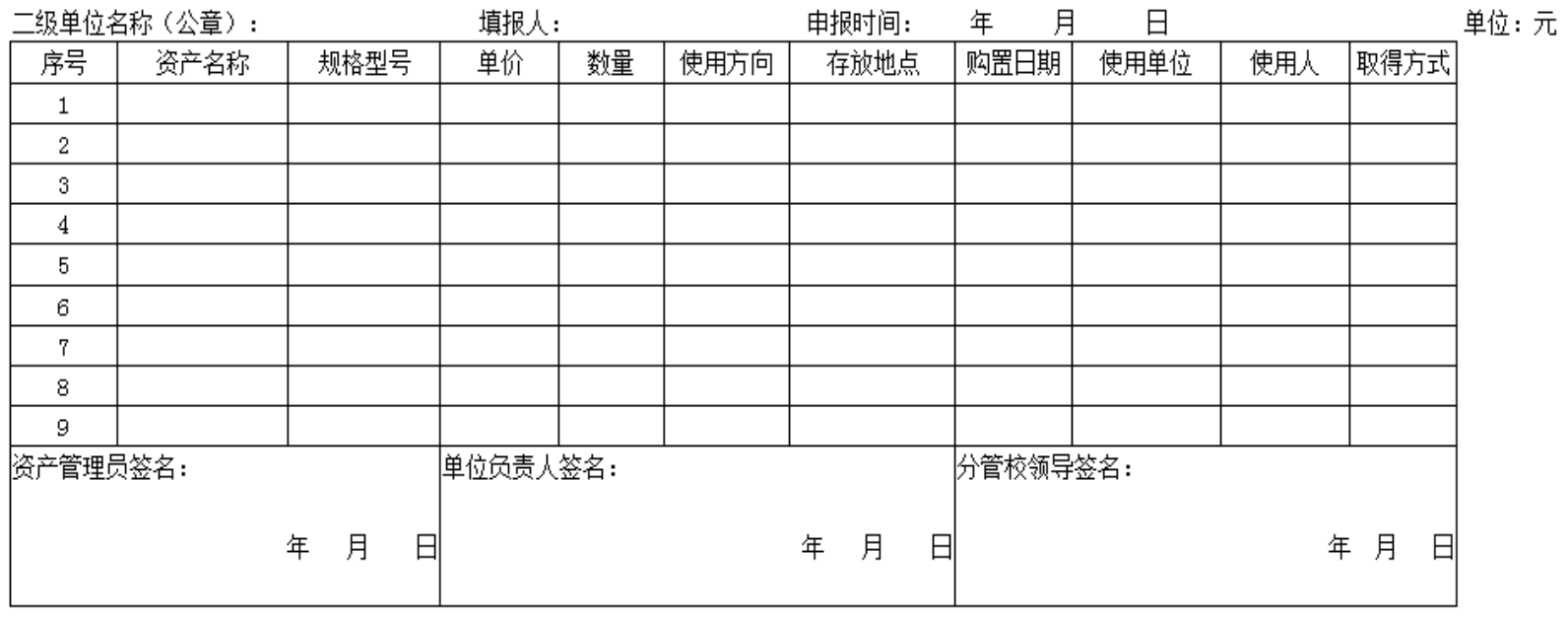

备注:1、需附情况说明材料。2、使用方向为: 教学、科研、行政、后勤、离退休、其他。

附件 5:

### 要求高,希望各位老师积极配合,尽快完成个 各位老师: 此次全校资产盘点工作时间紧、任务重、 人名下资产清查盘点工作。如有资产管理系统 操作问题,请联系我们**67883806**!谢谢大家!

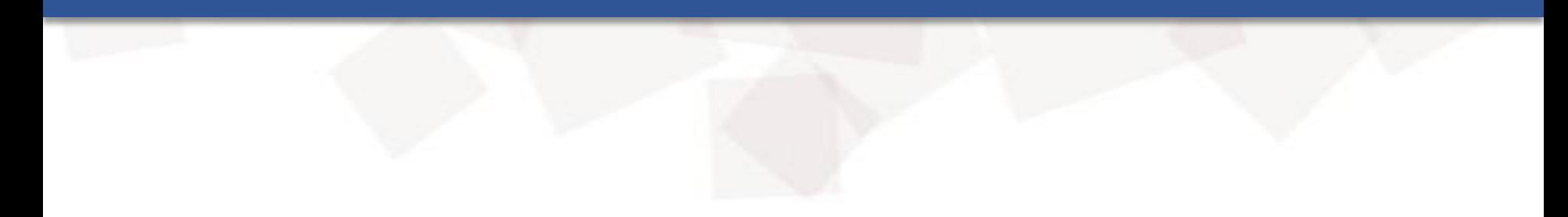